## 3. ダウンロード・撮影した画像等のチェック

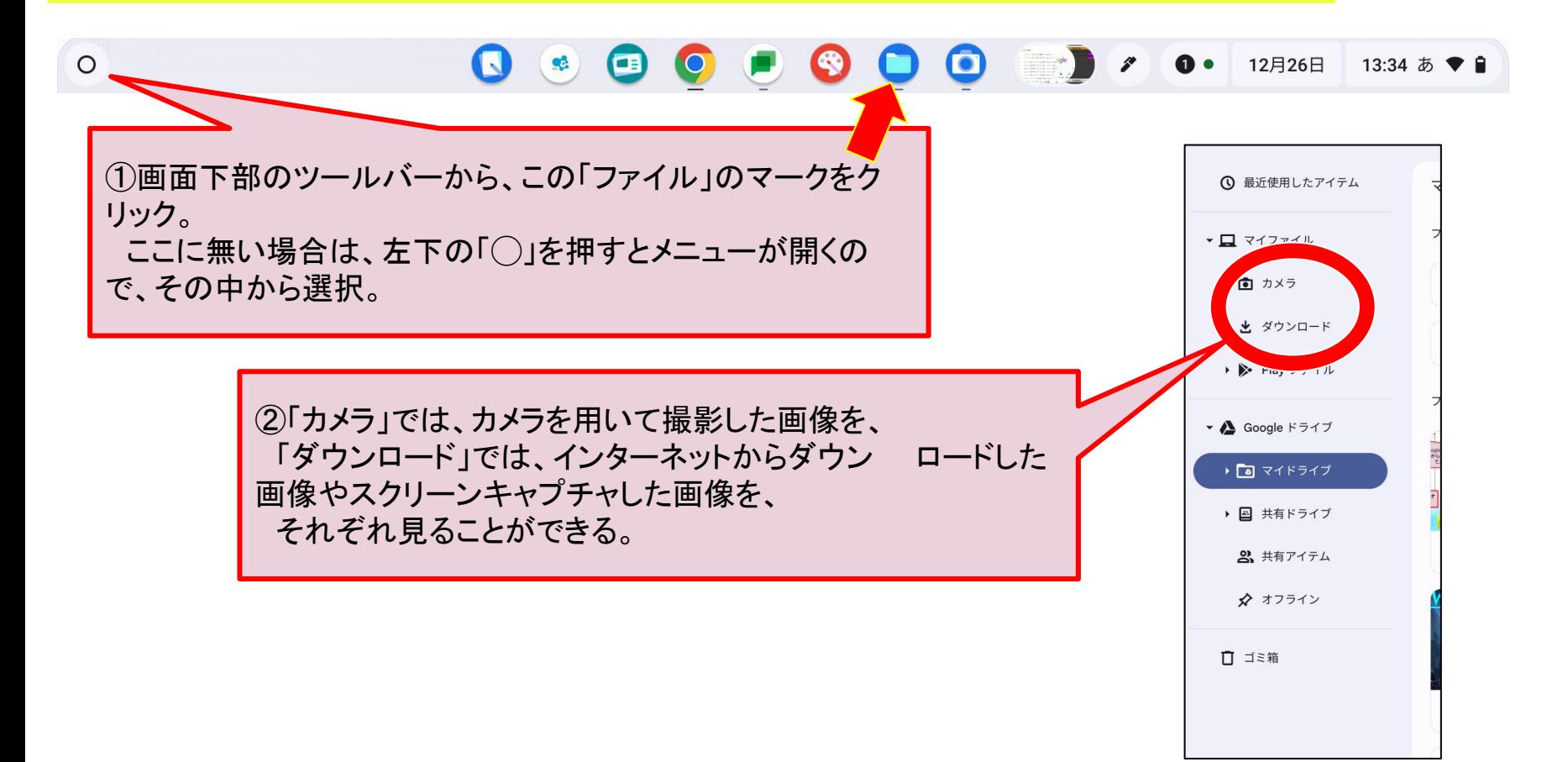